## false

## From:

<https://wiki.qualifizierung.com/>- **wiki.qualifizierung.com**

Permanent link: **[https://wiki.qualifizierung.com/doku.php/increase\\_phones\\_with\\_android\\_operating\\_system\\_access](https://wiki.qualifizierung.com/doku.php/increase_phones_with_android_operating_system_access)**

Last update: **2013/06/14 02:08**

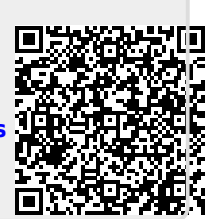